# pst-slpe package version 1.2

Martin Giese\* 2008/06/19

## 1 Introduction

As of the 97 release, PSTricks contains the pst-grad package, which provides a gradient fill style for arbitrary shapes. Although it often produces nice results, it has a number of deficiencies:

- 1. It is not possible to go from a colour A to B to C, etc. The most evident application of such a multi-colour gradient are of course rainbow effects. But they can also be useful in informative contexts, eg to identify modes of operation in a scale of values (normal/danger/overload).
- 2. Colours are interpolated linearly in the RGB space. This is often OK, but when you want to go from red (1,0,0) to green (0,1,0), it looks much better to get there via yellow (1,1,0) than via brown (0.5,0.5,0). The point is, that to get from one saturated colour to another, the colours on the way should also be saturated to produce an optically pleasing result.
- 3. pst-grad is limited to *linear* gradients, ie there is a (possibly rotated) rectilinear coordinate system, such that the colour at every point depends only on the x coordinate of the point. In particular, there is no way to get circular patterns.

 ${\tt pst-slpe}$  solves all of the mentioned problems in one package.

Problems 1. is addressed by permitting the user to specify an arbitrary number of colours, along with the points at which these are to be reached. A special form of each of the fill styles is provided, which just needs two colours as parameters, and goes from one to the other. This makes the fill styles easier to use in that simple case.

Problem 2. is solved by interpolating in the hue-saturation-value colour space. Conversion between RGB and HSV is done behind the scenes. The user specifies colours in RGB.

<sup>\*</sup>email:giese@ira.uka.de Version 1.2 prepared by Herbert Voß voss@pstricks.de

Finally, pst-slpe provides *concentric* and *radial* gradients. What these mean is best explained with a polar coordinate system: In a concentric pattern, the colour of a point depends on the radius coordinate, while in a radial pattern, it depends on the angle coordinate.

As a special bonus, the PostScript part of pst-slpe is somewhat optimized for speed. In ghostscript, rendering is about 30% faster than with pst-grad.

For most of these problems, solutions have been posted in the appropriate TEX newsgroup over the years. pst-slpe has however been developed independently from these proposals. It is based on the original PSTricks 0.93 gradient code, most of which has been changed or replaced. The author is indebted to Denis Girou, whose encouragement triggered the process of making this a shipable package instead of a private experiment.

The new fill styles and the graphics parameters provided to use them are described in section 2 of this document. Section 3, if present, documents the implementation consisting of a generic TeX file and a PostScript header for the dvi-to-PostScript converter. You can get section 3 by calling IATeX as follows on most relevant systems:

latex '\AtBeginDocument{\AlsoImplementation}\input{pst-slpe.dtx}'

## 2 Package Usage

```
To use pst-slpe, you have to say
\usepackage{pst-slpe}

in the document prologue for LATEX, and
\input pst-slpe.tex

in "plain" TEX.
```

## 3 New macro and fill styles

It takes the (optional) coordinates of the ball center, the color and the radius as parameter and uses \pscircle for painting the bullet.

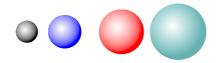

\psBall{black}{2ex}

```
\psBall(1,0){blue}{3ex}
\psBall(2.5,0){red}{4ex}
\psBall(4,0){green!50!blue!60}{5ex}
```

The predinied options can be overwritten in the usual way:

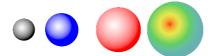

\psBall{black}{2ex}
\psBall[sloperadius=10pt](1,0){blue}{3ex}
\psBall(2.5,0){red}{4ex}
\psBall[slopebegin=red](4,0){green!50!blue!60}{5ex}

slopes slopes ccslope ccslopes radslope pst-slpe provides six new fill styles called slope, slopes, ccslope, ccslopes, radslope and radslopes. These obviously come in pairs: The ...slope-styles are simplified versions of the general ...slopes-styles.<sup>1</sup> The cc... styles paint concentric patterns, and the rad... styles do radial ones. Here is a little overview of what they look like:

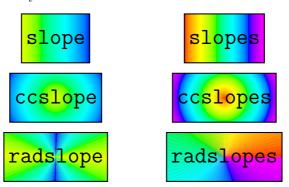

These examples were produced by saying simply

\psframebox[fillstyle=slope]{...}

etc. without setting any further graphics parameters. The package provides a number of parameters that can be used to control the way these patterns are painted.

slopebegin slopeend

The graphics parameters slopebegin and slopeend set the colours between

 $<sup>^{1}\</sup>mathrm{By}$  the way, I use slope as a synonym for gradient. It sounds less pretentious and avoids name clashes.

which the three ...slope styles should interpolate. Eg,

\psframebox[fillstyle=slope,slopebegin=red,slopeend=green]{...}

produces:

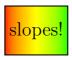

The same settings of slopebegin and slopeend for the ccslope and radslope fillstyles produce

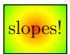

resp.

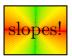

The default settings go from a greenish yellow to pure blue.

slopecolors

If you want to interpolate between more than two colours, you have to use the ...slopes styles, which are controlled by the slopecolors parameter instead of slopebegin and slopeend. The idea is to specify the colour to use at certain points 'on the way'. To fill a shape with slopes, imagine a linear scale from its left edge to its right edge. The left edge must lie at coordinate 0. Pick an arbitrary value for the right edge, say 23. Now you want to get light yellow at the left edge, a pastel green at 17/23 of the way and dark cyan at the right edge, like this:

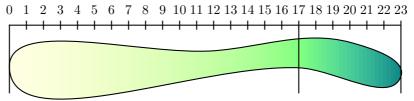

The RGB values for the three colours are (1, 1, 0.9), (0.5, 1, 0.5) and (0, 0.5, 0.5). The value for the **slopecolors** parameter is a list of 'colour infos' followed by the number of 'colour infos'. Each 'colour info' consists of the coordinate value where a colour is to be specified, followed by the RGB values of that colour. All these values are separated by white space. The correct setting for the example is thus:

```
slopecolors=0 1 1 .9 17 .5 1 .5 23 0 .5 .5 3
```

For ccslopes, specify the colours from the center outward. For radslopes (with no rotation specified), 0 represents the ray going 'eastward'. Specify the colours anti-clockwise. If you want a smooth gradient at the beginning and starting ray of radslopes, you should pick the first and last colours identical.

Please note, that the slopecolors parameter is not subject to any parsing on the TEX side. If you forget a number or specify the wrong number of segments, the PostScript interpreter will probably crash.

The default value for slopecolors specifies a rainbow.

slopesteps

The parameter slopesteps controls the number of distinct colour steps rendered. Higher values for this parameter result in better quality but proportionally slower rendering. Eg, setting slopesteps to 5 with the slope fill style results in

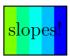

The default value is 100, which suffices for most purposes. Remember that the number of distinct colours reproducible by a given device is limited. Pushing slopesteps to high will result only in loss of performance at no gain in quality.

slopeangle

The slope(s) and radslope(s) patterns may be rotated. As usual, the angles are given anti-clockwise. Eg, an angle of 30 degrees gives

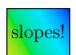

and

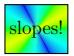

with the slope and radslope fillstyles.

slopecenter

For the cc... and rad... styles, it is possible to set the center of the pattern. The slopecenter parameter is set to the coordinates of that center relative to the bounding box of the current path. The following effect:

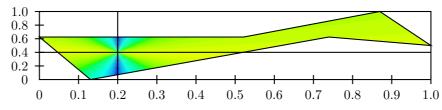

was achieved with

fillstyle=radslope,slopecenter=0.2 0.4

The default value for slopecenter is 0.5 0.5, which is the center for symmetrical shapes. Note that this parameter is not parsed by TEX, so setting it to anything else than two numbers between 0 and 1 might crash the PostScript interpreter.

sloperadius

Normally, the cc... and rad... styles distribute the given colours so that the center is painted in the first colour given, and the points of the shape furthest from the center are painted in the last colour. In other words the maximum radius to which the slopecolors parameter refers is the maximum distance from the center (defined by slopecenter) to any point on the periphery of the shape. This radius can be explicitly set with sloperadius. Eg, setting sloperadius=0.5cm gives

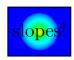

Any point further from the center than the given sloperadius is painted with the last colour in slopeclours, resp. slopeend.

The default value for **sloperadius** is 0, which invokes the default behaviour of automatically calculating the radius.

#### 4 The Code

### 4.1 Producing the documentation

A short driver is provided that can be extracted if necessary by the DOCSTRIP program provided with  $\LaTeX 2_{\varepsilon}$ .

```
1 (*driver)
2 \NeedsTeXFormat{LaTeX2e}
3 \documentclass{ltxdoc}
4 \usepackage{pst-slpe}
5 \usepackage{pst-plot}
6 \DisableCrossrefs
7 \MakeShortVerb{\|}
8 \newcommand\Lopt[1] {\textsf{#1}}
9 \newcommand\file[1]{\texttt{#1}}
10 \AtEndDocument{
11 \PrintChanges
12 \PrintIndex
13 }
14 %\OnlyDescription
15 \begin{document}
16 \DocInput{pst-slpe.dtx}
17 \end{document}
18 (/driver)
```

#### 4.2 The pst-slpe.sty file

```
The pst-slpe.sty file is very simple. It just loads the generic pst-slpe.tex file.

19 \*stylefile\)
20 \RequirePackage{pstricks}
21 \ProvidesPackage{pst-slpe}[2005/03/05 package wrapper for 'pst-slpe.tex']
22 \input{pst-slpe.tex}
23 \ProvidesFile{pst-slpe.tex}
24 [\pstslpefiledate\space v\pstslpefileversion\space 'pst-slpe' (Martin Giese)]
25 \( /\stylefile \)
```

#### 4.3 The pst-slpe.tex file

pst-slpe.tex contains the TEX-side of things. We begin by identifying ourselves and setting things up, the same as in other PSTricks packages.

#### slopebegin slopeend slopesteps slopeangle

#### 4.3.1 New graphics parameters

We now define the various new parameters needed by the slope fill styles and install default values. First come the colours, ie graphics parameters slopebegin and slopeend, followed by the number of steps, slopesteps, and the rotation angle, slopeangle.

```
38 \newrgbcolor{slopebegin}{0.9 1 0}
39 \define@key[psset]{pst-slpe}{slopebegin}{\pst@getcolor{#1}\psslopebegin}% --> hv
40 \psset[pst-slpe]{slopebegin=slopebegin} % --> hv
41
42 \newrgbcolor{slopeend}{0 0 1}
43 \define@key[psset]{pst-slpe}{slopeend}{\pst@getcolor{#1}\psslopeend}% --> hv
44 \psset[pst-slpe]{slopeend=slopeend}% --> hv
45
46 \define@key[psset]{pst-slpe}{slopesteps}{\pst@getint{#1}\psslopesteps}% --> hv
47 \psset[pst-slpe]{slopesteps=100}% --> hv
48
49 \define@key[psset]{pst-slpe}{slopeangle}{\pst@getangle{#1}\psx@slopeangle}% --> hv
50 \psset[pst-slpe]{slopeangle=0}% --> hv
```

slopecolors

The value for slopecolors is not parsed. It is directly copied to the PostScript output. This is certainly not the way it should be, but it's simple. The default value is a rainbow from red to magenta.

```
51 \define@key[psset]{pst-slpe}{slopecolors}{\def\psx@slopecolors{#1}}% --> hv
52 \psset[pst-slpe]{slopecolors={% --> hv
53 0.0 1 0 0
54 0.4 0 1 0
55 0.8 0 0 1
56 1.0 1 0 1
57 4}}
```

slopecenter

The argument to slopecenter isn't parsed either. But there's probably not much that can go wrong with two decimal numbers.

```
58 \ensuremath{\tt 58 \ensuremath{\tt 58 \ensuremath{\tt 58 \ensuremath{\tt 64 \ensuremath{\tt 64} \ensuremath{\tt 58 \ensuremath{\tt 64} \ensuremath{\tt 64} \ensuremath{
59 \psset[pst-slpe]{slopecenter=\{0.5 \ 0.5\}\}\% --> hv
```

sloperadius

The default value for sloperadius is 0, which makes the PostScript procedure PatchRadius determine a value for the radius.

```
60 \define@key[psset]{pst-slpe}{sloperadius}{\pst@getlength{#1}\psx@sloperadius}% --> hv
61 \psset[pst-slpe]{sloperadius=0}% --> hv
```

#### 4.3.2 Fill style macros

Now come the fill style definitions that use these parameters. There is one macro for each fill style named \psfs@style. PSTricks calls this macro whenever the current path needs to be filled in that style. The current path should not be clobbered by the PostScript code output by the macro.

For the slopes fill style we produce PostScript code that first puts the slopecolors parameter onto the stack. Note that the number of colours listed, which comes last in slopecolors is now on the top of the stack. Next come the slopesteps and slopeangle parameters. We switch to the dictionary established by the pst-slop.pro Prolog and call SlopesFill, which does the artwork and takes care to leave the path alone.

```
62 \def\psfs@slopes{%
63 \addto@pscode{
    \psx@slopecolors\space
    \psslopesteps
    \psx@slopeangle
    tx@PstSlopeDict begin SlopesFill end}}
```

slope The slope style uses parameters slopebegin and slopeend instead of slopecolors. So the produced PostScript uses these parameters to build a stack in slopecolors format. The \pst@usecolor generates PostScript to set the current colour. We can query the RGB values with currentrgbcolor. A gsave/grestore pair is used to avoid changing the PostScript graphics state. Once the stack is set up, SlopesFill is called as before.

```
68 \def\psfs@slope{%
69 \addto@pscode{%
    gsave
71
      0 \pst@usecolor\psslopebegin currentrgbcolor
      1 \pst@usecolor\psslopeend currentrgbcolor
72
73
74
    grestore
    \psslopesteps \psx@slopeangle tx@PstSlopeDict begin SlopesFill end}}
```

ccslopes ccslope radslopes The code for the other fill styles is about the same, except for a few parameters more or less and different PostScript procedures called to do the work.

```
76 \def\psfs@ccslopes{%
                      77 \addto@pscode{%
                              \psx@slopecolors\space
                      79 \psslopesteps \psx@slopecenter\space \psx@sloperadius\space
                      80 tx@PstSlopeDict begin CcSlopesFill end}}
                      81 \def\psfs@ccslope{%
                      82 \addto@pscode{%
                               gsave 0 \pst@usecolor\psslopebegin currentrgbcolor
                      84
                                    1 \pst@usecolor\psslopeend currentrgbcolor
                                    2 grestore
                      85
                      86
                               \psslopesteps \psx@slopecenter\space \psx@sloperadius\space
                               tx@PstSlopeDict begin CcSlopesFill end}}
                      88 \def\psfs@radslopes{%
                      89 \addto@pscode{%
                               \psx@slopecolors\space
                                \psslopesteps\psx@slopecenter\space\psx@sloperadius\space\psx@slopeangle
                      91
                               tx@PstSlopeDict begin RadSlopesFill end}}
                    radslope is slightly different: Just going from one colour to another in 360 degrees
radslope
                      is usually not what is wanted. radslope just does something pretty with the
                      colours provided.
                      93 \def\psfs@radslope{%
                      94 \addto@pscode{%
                               gsave 0 \pst@usecolor\psslopebegin currentrgbcolor
                      96
                                    1 \pst@usecolor\psslopeend currentrgbcolor
                                    2 \pst@usecolor\psslopebegin currentrgbcolor
                      97
                      98
                                    3 \pst@usecolor\psslopeend currentrgbcolor
                                    4 \pst@usecolor\psslopebegin currentrgbcolor
                      99
                     100
                                    5 grestore
                               \psslopesteps\psx@slopecenter\space\psx@sloperadius\space\psx@slopeangle
                     101
                               tx@PstSlopeDict begin RadSlopesFill end}}
  \psBall
                     103 \def\psBall{\pst@object{psBall}}
                     104 \ensuremath{\mbox{\mbox{$10$}}} 104 \ensuremath{\mbox{\mbox{\mbox{$10$}}}} 104 \ensuremath{\mbox{\mbox{$10$}}} 104 \ensuremath{\mbox{\mbox{$10$}}} 104 \ensuremath{\mbox{\mbox{$10$}}} 104 \ensuremath{\mbox{$10$}} 104 \ensuremath{\mbox{$10$}} 1
                     105 \def\psBall@ii(#1,#2)#3#4{%
                    106 \quad \verb|\pst@killglue| \\
                    107
                               \pst@dima=#4%
                    108
                               \pst@dimb=#4%
                    109
                               \advance\pst@dima by 0.075\pst@dimb%
                    110
                               \begingroup%
                               \addbefore@par{sloperadius=\the\pst@dima,fillstyle=ccslope,
                    111
                                 slopebegin=white,slopeend=#3,slopecenter=0.4 0.6,linestyle=none}%
                    112
                               \use@par%
                     113
                    114
                               \pscircle(#1,#2){#4}%
                    115
                                \endgroup\ignorespaces%
                    116 }
                    117 \catcode'\@=\TheAtCode\relax
                     118 (/texfile)
```

#### 4.4 The pst-slpe.pro file

The file pst-slpe.pro contains PostScript definitions to be included in the PostScript output by the dvi-to-PostScript converter, eg dvips. First thing is to define a dictionary to keep definitions local.

```
119 (*prolog)
120 /tx@PstSlopeDict 60 dict def tx@PstSlopeDict begin
```

```
\max x1 \quad x2 \quad \max \quad max
```

max is a utility function that calculates the maximum of two numbers.

```
121 /max {2 copy lt {exch} if pop} bind def
```

Iterate

```
p_1 r_1 g_1 b_1 ... p_n r_n g_n b_n n Iterate -
```

This is the actual iteration, which goes through the colour information and plots the segments. It uses the value of NumSteps which is set by the wrapper procedures. DrawStep is called all of NumSteps times, so it had better be fast.

First, the number of colour infos is read from the top of the stack and decremented, to get the number of segments.

```
122 /Iterate {
123  1 sub /NumSegs ED
```

Now we get the first colour. This is really the *last* colour given in the slopecolors argument. We have to work *down* the stack, so we shall be careful to plot the segments in reverse order. The dup mul stuff squares the RGB components. This does a kind-of-gamma correction, without which primary colours tend to take up too much space in the slope. This is nothing deep, it just looks better in my opinion. The following lines convert RGB to HSB and store the resulting components, as well as the Pt coordinate in four variables.

```
124 dup mul 3 1 roll dup mul 3 1 roll dup mul 3 1 roll
125 setrgbcolor currenthsbcolor
126 /ThisB ED
127 /ThisS ED
128 /ThisH ED
129 /ThisPt ED
```

To avoid gaps, we fill the whole path in that first colour.

```
130 gsave fill grestore
```

The body of the following outer loop is executed once for each segment. It expects a current colour and Pt coordinate in the This\* variables and pops the next colour and point from the stack. It then draws the single steps of that segment.

```
131 NumSegs {
132    dup mul 3 1 roll dup mul 3 1 roll dup mul 3 1 roll
133    setrgbcolor currenthsbcolor
134    /NextB ED
135    /NextS ED
136    /NextH ED
137    /NextPt ED
```

NumSteps always contains the remaining number of steps available. These are evenly distributed between Pt coordinates ThisPt to 0, so for the current segment we may use NumSteps \* (ThisPt - NextPt)/ThisPt steps.

```
ThisPt NextPt sub ThisPt div NumSteps mul cvi /SegSteps exch def
/NumSteps NumSteps SegSteps sub def
```

SegSteps may be zero. In that case there is nothing to do for this segment.

```
SegSteps 0 eq not {
```

If one of the colours is gray, ie 0 saturation, its hue is useless. In this case, instead of starting of with a random hue, we take the hue of the other endpoint. (If both have saturation 0, we have a pure gray scale and no harm is done)

```
ThisS 0 eq {/ThisH NextH def} if
NextS 0 eq {/NextH ThisH def} if
```

To interpolate between two colours of different hue, we want to go the shorter way around the colour circle. The following code assures that this happens if we go linearly from This\* to Next\* by conditionally adding 1.0 to one of the hue values. The new hue values can lie between 0.0 and 2.0, so we will later have to subtract 1.0 from values greater than one.

```
ThisH NextH sub 0.5 gt

{/NextH NextH 1.0 add def}

{ NextH ThisH sub 0.5 ge {/ThisH ThisH 1.0 add def} if }

ifelse
```

We define three variables to hold the current colour coordinates and calculate the corresponding increments per step.

```
147 /B ThisB def
148 /S ThisS def
149 /H ThisH def
150 /BInc NextB ThisB sub SegSteps div def
151 /SInc NextS ThisS sub SegSteps div def
152 /HInc NextH ThisH sub SegSteps div def
```

The body of the following inner loop sets the current colour, according to H, S and B and undoes the kind-of-gamma correction by converting to RGB colour. It then calls <code>DrawStep</code>, which draws one step and maybe updates the current point or user space, or variables of its own. Finally, it increments the three colour variables.

```
SegSteps {
153
154
           H dup 1. gt {1. sub} if S B sethsbcolor
           currentrgbcolor
155
           sqrt 3 1 roll sqrt 3 1 roll sqrt 3 1 roll
156
157
           setrgbcolor
           DrawStep
158
            /H H HInc add def
159
            /S S SInc add def
160
            /B B BInc add def
161
         } bind repeat
```

The outer loop ends by moving on to the Next colour and point.

```
163 /ThisH NextH def
```

```
/ThisS NextS def
/ThisB NextB def
/ThisPt NextPt def
/ThisPt NextPt def
/ThisPt NextPt def
/ThisPt NextPt def
/ThisPt NextPt def
/ThisPt NextPt def
/ThisPt NextPt def
/ThisPt NextPt def
/ThisPt NextB def
```

#### PatchRadius

#### – PatchRadius —

This macro inspects the value of the variable Radius. If it is 0, it is set to the maximum distance of any point in the current path from the origin of user space. This has the effect that the current path will be totally filled. To find the maximum distance, we flatten the path and call UpdRR for each endpoint of the generated polygon. The current maximum square distance is gathered in RR.

```
170 /PatchRadius {
     Radius 0 eq {
171
172
       /UpdRR { dup mul exch dup mul add RR max /RR ED } bind def
173
       gsave
174
       flattenpath
175
       /RR 0 def
176
       {UpdRR} {UpdRR} {} pathforall
177
       grestore
       /Radius RR sqrt def
178
     } if
179
180 } def
```

SlopesFill

 $p_1$   $r_1$   $g_1$   $b_1$  ...  $p_n$   $r_n$   $g_n$   $b_n$  n s  $\alpha$  SlopesFill — Fill the current path with a slope described by  $p_1, \ldots, b_n, n$ . Use a total of s single steps. Rotate the slope by  $\alpha$  degrees, 0 meaning  $r_1, g_1, b_1$  left to  $r_n, g_n, b_n$  right.

After saving the current path, we do the rotation and get the number of steps, which is later needed by Iterate. Remember, that iterate calls DrawStep in the reverse order, ie from right to left. We work around this by adding 180 degrees to the rotation. Filling works by clipping to the path and painting an appropriate sequence of rectangles. DrawStep is set up for Iterate to draw a rectangle of width XInc high enough to cover the whole clippath (we use the Level 2 operator rectfill for speed) and translate the user system by XInc.

```
181 /SlopesFill {
182
     gsave
     180 add rotate
183
184
     /NumSteps ED
     clip
185
186
     pathbbox
     /h ED /w ED
187
     2 copy translate
188
     h sub neg /h ED
189
     w sub neg /w ED
190
     /XInc w NumSteps div def
191
     /DrawStep {
192
       0 0 XInc h rectfill
193
```

```
194 XInc O translate
195 } bind def
196 Iterate
197 grestore
198 } def
```

CcSlopesFill  $p_1$   $r_1$   $g_1$   $b_1$  ...  $p_n$   $r_n$   $g_n$   $b_n$  n  $c_x$   $c_y$  r CcSlopesFill — Fills the current path with a concentric pattern, ie in a polar coordinate system, the colour depends on the radius and not on the angle. Centered around a point with coordinates  $(c_x, c_y)$  relative to the bounding box of the path, ie for a rectangle, (0,0) will center the pattern around the lower left corner of the rectangle, (0.5,0.5) around its center. The largest circle has a radius of r. If r=0, r is taken to be the maximum distance of any point on the current path from the center defined by  $(c_x, c_y)$ . The colours are given from the center outwards, ie  $(r_1, g_1, b_1)$  describe the colour at the center.

The code is similar to that of SlopesFill. The main differences are the call to PatchRadius, which catches the case that r=0 and the different definition for DrawStep, Which now fills a circle of radius Rad and decreases that Variable. Of course, drawing starts on the outside, so we work down the stack and circles drawn later partially cover those drawn first. Painting non-overlapping, 'donut-shapes' would be slower.

```
199 /CcSlopesFill {
200
     gsave
201
     /Radius ED
     /CenterY ED
202
     /CenterX ED
203
     /NumSteps ED
204
205
     clip
206
     pathbbox
     /h ED /w ED
207
     2 copy translate
208
     h sub neg /h ED
209
210
     w sub neg /w ED
211
     w CenterX mul h CenterY mul translate
212
     PatchRadius
     /RadPerStep Radius NumSteps div neg def
213
     /Rad Radius def
214
215
     /DrawStep {
       0 0 Rad 0 360 arc
216
       closepath fill
217
       /Rad Rad RadPerStep add def
218
    } bind def
    Iterate
221
     grestore
222 } def
```

RadSlopesFill  $p_1$   $r_1$   $g_1$   $b_1$  ...  $p_n$   $r_n$   $g_n$   $b_n$  n  $c_x$   $c_y$  r  $\alpha$  CcSlopesFill — This fills the current path with a radial pattern, ie in a polar coordinate system

the colour depends on the angle and not on the radius. All this is very similar to CcSlopesFill. There is an extra parameter  $\alpha$ , which rotates the pattern.

The only new thing in the code is the DrawStep procedure. This does *not* draw a circular arc, but a triangle, which is considerably faster. One of the short sides of the triangle is determined by Radius, the other one by dY, which is calculated as  $dY := Radius \times tan(AngleIncrement)$ .

```
223 /RadSlopesFill {
224
     gsave
225
    rotate
    /Radius ED
226
227 /CenterY ED
228 /CenterX ED
229 /NumSteps ED
230 clip
     pathbbox
231
232 /h ED /w ED
233 2 copy translate
234 h sub neg /h ED
    w sub neg /w ED
235
236
     w CenterX mul h CenterY mul translate
237
     PatchRadius
238
     /AngleIncrement 360 NumSteps div neg def
     /dY AngleIncrement sin AngleIncrement cos div Radius mul def
240
     /DrawStep {
       0 0 moveto
241
       Radius O rlineto
242
       0 dY rlineto
243
       closepath fill
244
       AngleIncrement rotate
245
    } bind def
246
247
    Iterate
    grestore
248
249 } def
    Last, but not least, we have to close the private dictionary.
250 end
251 (/prolog)
```